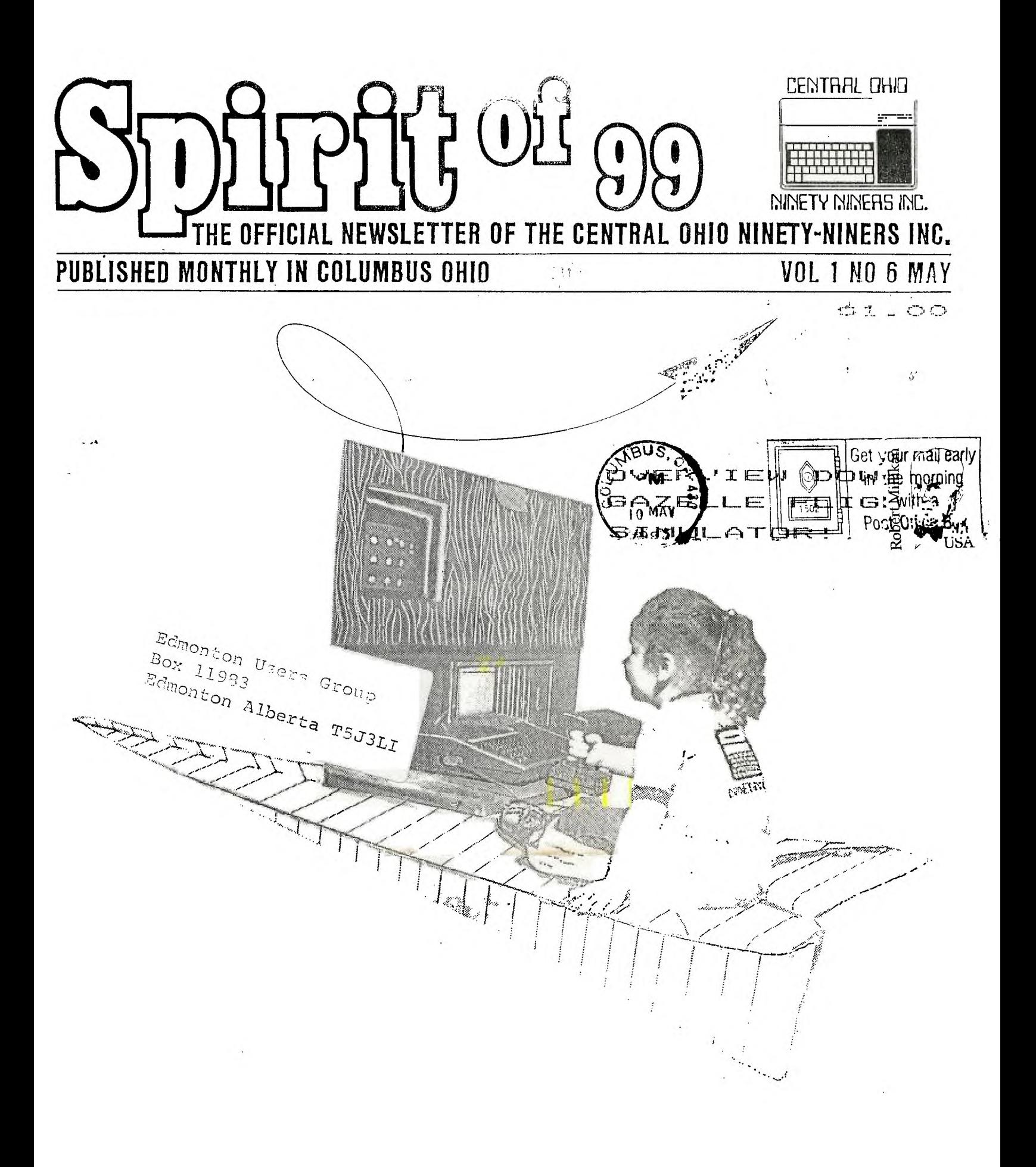

CENTRAL ONO

c) VOL 1 NO.6 May 1993

- - MEIN NINERS

LETTER OF CENTRAL OHIO NINETY-NINERS

The Spirit of 99 is the official newsletter of the Central Ohio Ninety-Niners Inc. It is published monthly by and for it's members in Columbus Ohio.

Subscription price is Ten (\$10.) per year to non members, or \$1.00 per single copy. Members of CONNI will receive the news letter at no charge. (as long as their dues are current.)

Spirit of 99 does accept commercial advert sment as well as ads from members, (which are free).

members ads should  $be'25$  words or less, and su0114:tted on tape or type written. Commercial ad rates are as follows: 1/4 page,\$25.; 1/2 page, \$45.; Full page, \$75. Business card (2x3 1/2), \$5. Please submit all ad copy CAMERA READY to; spirit of 99 c/o Advertising department, this news letter. (Address below).

We also accept newsworthy Articles,Programs,Subroutines,Overviews,Underviews, Interviews & Discounts.

All articles should be written with the TEX-SCRIBE, TI-PWRITER, or 99 typewriter programs and documented. A copy of these programs and our format will be available to those who wish to sh to participate.

We reserve the right to edit material for space, and/or content. We will not knowingly print copyright materialwithout the permission of the author.

Central Ohio Ninety-Niners Inc. is a non-profit organization composed of members who own or use a a TI994/A and its' related products. And whose main main objective is the exchange of Educational and Scientific information for the purpose of Computer literacy.

CONNI Meetings are held 2nd Saturday of each month at 23 West Second Avenue (Unless otherwise noted) Side Entrance, Parking is available. Meetings start 9am and run until noon. Meetings are open to the public. Membership dues are \$15. per year and incude imeadiate members of your family. Please address all Questions to this newsletter c/o Membership committee; An application has been placed on the last page of this newsletter, Should you simply wish to join our Organization.

Write to: SPIRIT of 99 c/o (1453 Grandview avenue, Columbus, Chio 43212. If you have any questions . CALL; Pat Saturn, Editor; 406-7262 (Hon.-Wed, Cam-3pm); sep membership list for other numbers

# **EOM FOP) LPOUIA T1 !**

BOOKS: LEARNING/PROGRAMMING/USING DUALITY 3RD PARTY SOFTWARE PRODUCTS SPECIFICALLY FOR THE 4/A MARKETING SERVICES AVAILABLE SEND FOR FREE BROCHURE CREATIVE FORCES 543 WILSONIA DRIVE CINCINNATI, OHIO 43205

EK IAI I C:: ANIMATION AND GRAPHICS IV by Roger Wills

In last months article I talked about illusions. This is certainly what you are trying to create in 3-D graphics. The program below gives the screen more of a 3-d effect. Since Basic runs so slowly you can get an idea of how the program

was written before you read the lines.

of a sprite or a char code program saves time. See lines  $170,120,220,260,320,$  and 360. The shapes are placed on the screen in the usual manner. The routine at the end is used instead tof the print statement to place "99'e<mark>r" on the screen. See</mark> the state of the state of the screen. This is where the use if you can figure out how it works.

The  $\,$  advantage  $\,$  of the routine is that you can place  $\,$  an Alphanumeric statement anywhere, not just at line 24.

If you can't work this out, ask me at the next meeting. You might also want to join the programming coarse <sup>I</sup> will be giving in conjunction with Comander Systems Inc. See you at the next meeting, at COSI, don't FORGET !!! NOTE: See Biggies Bytes (Ed).

50 REM 3-D SCREEN BY ROGER WILLS 4/83 100 CALL CLEAR 110 CALL SCREEN(9) 120 CALL CNAR(45,"") 130 FOR Y=2 TO 24 140 CALL HCHAR(Y,3,45,28) 150 CALL COLOR(2,16,16) 160 NEXT Y 170 CALL CHARI64, <sup>1</sup> 80C0E0F0F8FCFEFF'1 180 CALL COLOR(5,9,16) 190 CALL HCHAR(2,3,64) 200 CALL HCHAR(3,4,64) 210 CALL HCHAR(4,5,64) 220 CALL CHAR(66,'FFFEFCF8F0E0C080') 230 CALL HCHAR(24,3,66) 240 CALL HCHAR(23,4,6b) 250 CALL HCHAR(22,5,661 260 CALL CHAR(128,"FFFFFFFFFFFFFFFF") 270 CALL COLOR(13,9,9) 280 CALL VCHAR(3,3,128,21) 290 CALL VCHAR(4,4,128,19) 300 CALL VCHAR(3,30,128,21) 310 CALL VCHAR(4,29,128,19) 320 CALL CHAR(80, '0103070F1F3F7FFF') 330 CALL HCHAR(2,30,801 340 CALL HCHAR(3,29,80) 350 CALL COLOR(7,9,16) 360 CALL CHAR(89,'FF7F3FIFOF070301") 370 CALL VCHAR(5,5,128,17) 380 CALL HCHAR(4,28,80) 390 CALL HCHAR(22,28,89) 400 CALL COLOR(8,9,16) 410 CALL VCHAR(5,28,128,171 420 CALL HCNAR(24,30,891 430 CALL HCHAR(23,29,89) 440 Y=12 450 X=13 460 MS="99'ER" 470 GOSUB 510

480 CALL COLOR(4,9,16) 470 REh 500 GOTO 500 510 FOR I=1 TO LENIM41 520 CODE=ASC(SEG\$(H\$, f, 1)) 530 CALL HCHAR(Y,X+I,CODE) 540 NEXT I 550 RETURN

FROGRAMMING COURSE

INTRODUCTION TO PROGRAMMING IN TI BASIC

by Roger Wills & Comander Systems

Contact: Roger Wills 089-9011, or

Paula Bratton 895-1468 for details

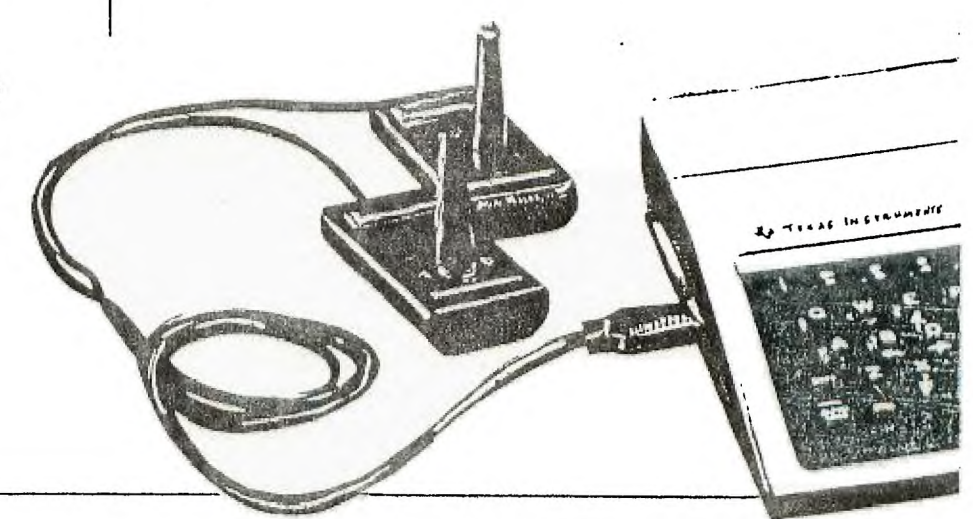

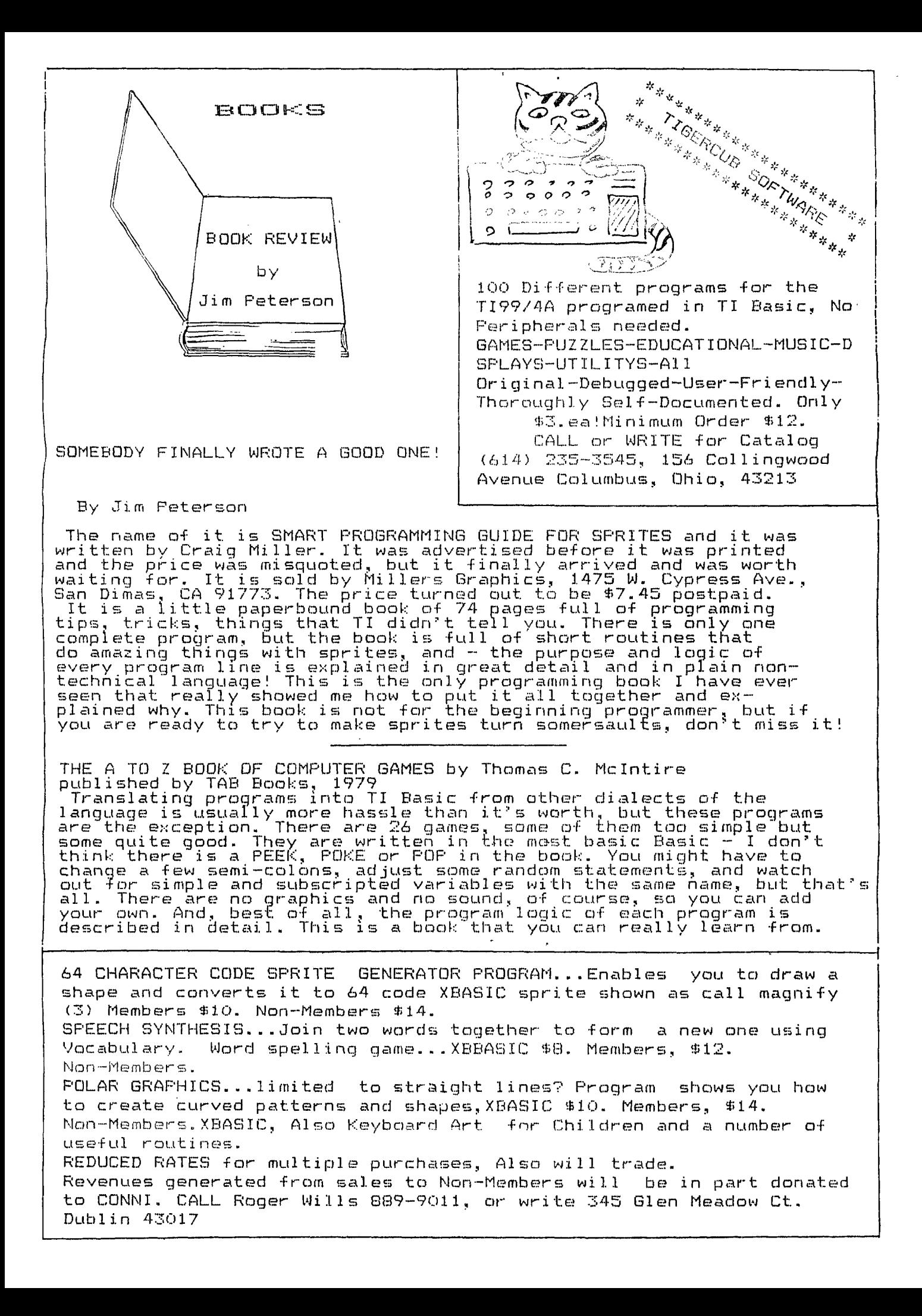

## C10,1 F-0.," I txj \*\*\*DOW-4 GAZELLE FLIGHT SIMULATOR\*\*\*\*

Being a professional pilot, I had a few misgivings about this TI BASIC 16K flight simulator, especially in view of the excellence of the IBM PC simulator I viewed recently. In fact, it is quite impressive in several re- ${\sf species,}$  good in many, and downright poor in only a fewmostly the result of the limitations of TI BASIC. All in all the author, John Dow, has used the memory well, not concerning himself with title screens and the like. He "puts the power in the program" and does it well. Don't make the mistake of thinking that this is a "game". In fact, it is a fairly complete instrument flight "primer" with4pages of documentation covering such topics as The Basics of Flying, Instrumentation, and Navigatidn. He states "up front" that due to the concentration, it is not recommended for young children. I might go so far as to say that I wouldn't recommend it unless you are ready to knuckle down and study flying a little. Even then you will have trouble "landing" consistently. managed about 3 out of 5 after about 2 hours practice. The interactions of the flight controls, power, and instrumentation were quite good; indeed requiring a rapid "cross checking" to navigate to landing. Instruments only to landing is, in fact

unrealistic, the hardest part to accomplish, and the least useful to someone really trying to learn flying from this program. The navigation and cockpit displays will, however, aid the fledgling pilot to better understand VOR and positioning himself with it! This fact, alone makes it worth the money (\$30) if you are really serious about learning to fly.

The weakest parts of the RUN were the tiny instrument needles - hard to read - and the "crash and burn $\,$ with siren" (I looped arround it after the 4th or 5th crash), out of place in a quality tutorial. Control smoothness was non-existent, BASIC "graphic jerk" much in evidence. in evidence.<br>Thumbs up - Don't let your jet lag! D.R. Smith

090 TILIST

**FLAPS** 

I

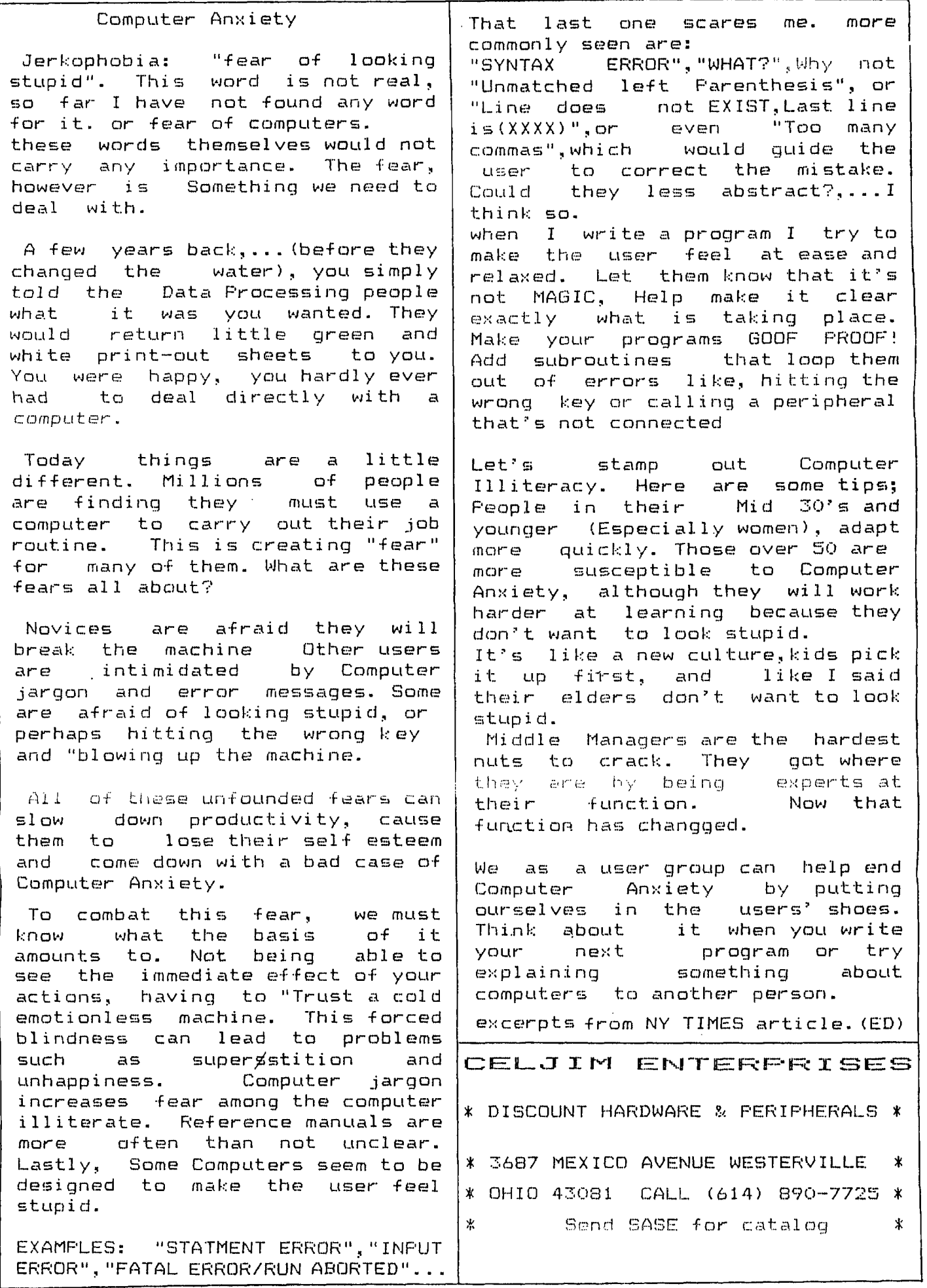

# FRESIDENTS COLUMN

NEXT MEETING - COSI!!! We will be meeting at The Center of Science and Industry,<br>280 East Broad Street, in t Broad Street, in<br>Meeting time,10:A.M. Columbus. Meeting time, 10:A.M. in the Lazarus Auditorium. This is an experiment, both for us, and COSI. Let's make it a successful event so that we can work out a permanent arrangement. We need to leave the room clean and tidy. In return for letting us use their facilities we will help COSI with some projects. We can discuss what some of these<br>projects - might be at the next might be at the next meeting.

SEE YOU AT COSI ON SATURDAY MAY 14 10:A.M.

> Roger Wills President

#### TEXAS HOT LINE

Where is the 99/2? Well if you have tried to buy one, you already know they are not in the stores. Where are<br>they?, TEXAS SAYS "The 99/2 TEXAS SAYS "The 99/2 will be on the dealers shelves in JUNE 83", After<br>the Detroit show.... (We'll the Detroit show.... (We'll be looking for it!!) How about the new 99/0?' running P-CODE by default. TEXAS couldn't tell me. NEW GIVEAWAY!!!! Want a Free P-BOX ?, Buy any 3 of these: Memory Discdrive, Expansion Card,Multi-Plan, Tiwriter, RS232, P-Card, Disc Controller Card. And pick up your free P-Box. (source is message 104-96, and Electronics, Compuserve bulletin board. Washinton D.C. users group, Ti says it's official. One more thing TEXAS, isthere a significant difference in the two versions of Extended Basic? Hel lo? Hello?, Operator?...

AGENDA

1030 PRESIDENTS OPENING REMARKS **MINUTES** TREASURERS REPORT OLD BUSINESS MEMBERSHIP CARDS NEWSLETTER COPIER NEWBUSSINESS DISCUSS COSI OCLC VISIT OPEN FORUM

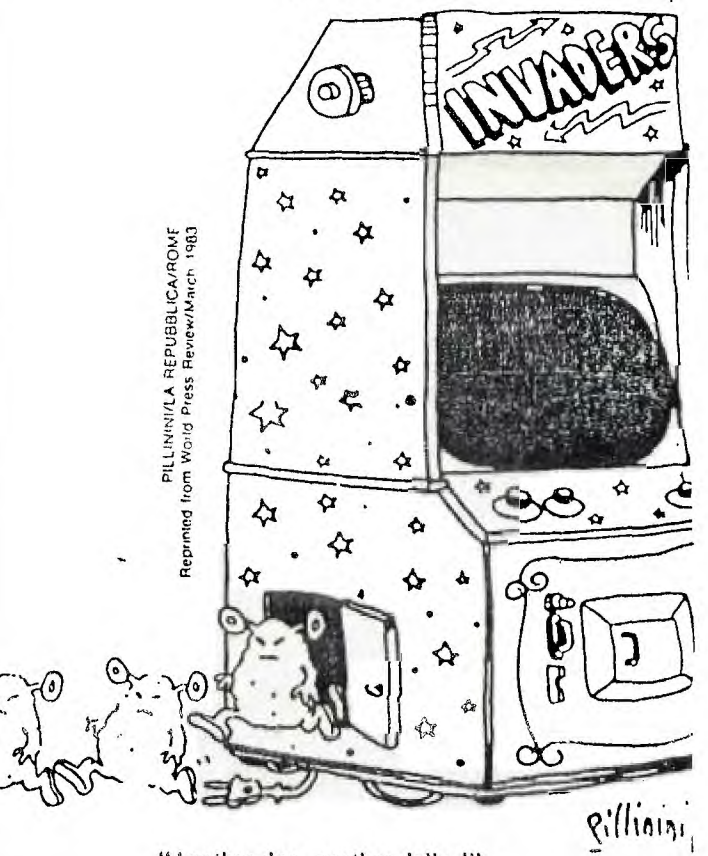

"Another day, another dollar!"

COMMANDER SYSTEMS

Comander Systems, Inc. is an authorized full service dealer for Texas Instruments, offering a complete line of Professional Computers and Business systems.

Just recently authorized to carry the TI994/A, Commander Systems offers a large assortment of software as well as consultation. Commander Systems new retail outlet is in the P.L.A.G. Center, located at the corner of Cleveland Avenue and Schrock Road in Westerville. Telephone us at

008-9207 for further information.

### PUTTING IT ALL TOGETHER by Jim Peterson

In the March Newsletter, Biggie gave you my little routine to generate random symmetrical redefined characters. So, sombody asked me...but what is it good for? Well, Biggie only gives you the potatoes...your'e supposed to peel them and make your own stew. But, if you haven't learned to cook yet, try this. change line 111 to read 111 DEF S=(CH-24)/8. DELETE LINE 130. ADD A LINE 195 FOR CH=136 TO 152 STEP8. DELETE LINES 260,270,290,AND 290. CHANGE LINE 320 TO READ Y=INT(15\*RND+2). CHANGE LINE 330 TO IF Y=S THEN 320. Now, ADD these lines...340 CALL COLOR(S,S,Y). 350 NEXT CH. 360 CH=136. 370 TX=0. 380 FOR X=1 TO 3. 390 CALL HCHAR(X,1+X,CH,29-X-TX). 400 CALL HCHAR(25-X,1+X,CH,29-X-TX). 410 CALL VCHAR(X,1+X,CH,25-X-TX). 420 CALL VCHAR(X,31-X,CH,25-X-TX). 430 CH=CH+8, 440 TX=TX+1. 450 NEXT X. 460 GOTO 195. Now RUNit.

If you did everything right, your screen should have a triple border constantly changing in design and color. You take it from there.

Why don't you try changing the figure 136 in lines 195 and 360 to 40, and change LINE 380 to FOR  $X=1$  TO  $12$ .

Sombody else said it was a great routine but they couldn't figure out how it worked. The two books that came with your Computer tell you WHAT all the different statements do, but they don't say much about HOW to put it all together

Let's take a look at the original routine. The real key is in the DATA statement in LINE 160. if you look at the chart on page 109 of Beginners Basic (fig#1.) you will see that 1 represents a DOT turned ON in the 4TH POSITION, and 8 represents a DOT turned ON in the 1ST POSITION...In other words, they are MIRROR IMAGES of each other.

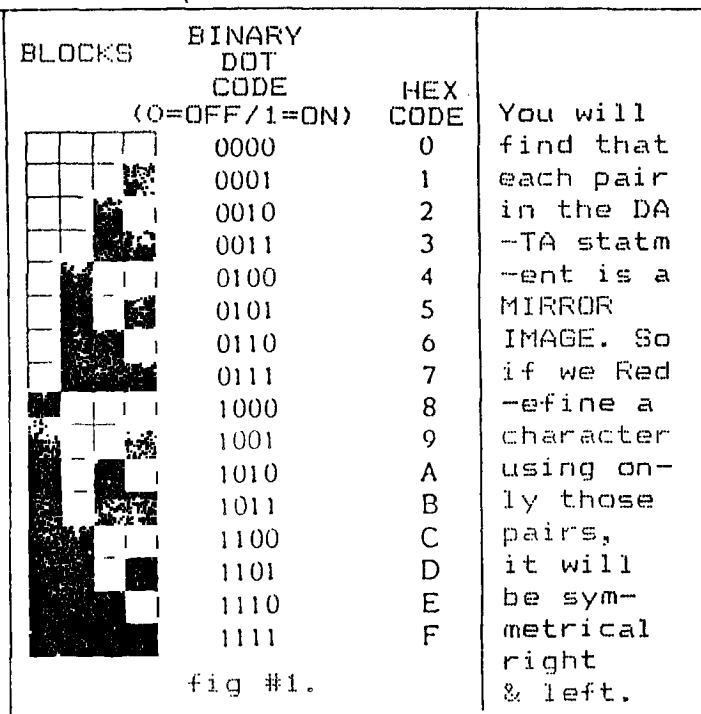

And if we redefine the top half of a character using 4 of those pairs, from the TOP down, and use the SAME 4 pairs from the BOTTOM up..get it? So, we use that J LOOP in LINES 170-190 to read thse pairs into 16 subscripts of A\$; and since there are more than 10 subscripts, we had to tell the Computer beforehand to save space for them, in LINE  $120$ The first time through the LOOP,  $J=1$  so  $A\#(1)=18$ , the first item to be read in the DATA statement. The next time around,  $J=2$  so A\$  $(2)=24.$ ..etc., through  $A\Phi(16)=FF$ . Why do this? So that we can use those items of DATA as we need them in The next step. Now,the J LOOP in 120-240 RUNS 4 times to build the HEXadecimal code for our redefined character. Each time around,- X becomes a RANDOM VALUE between 1 and 16...We told it to RANDOMIZE in LINE 150. The first time around, the Computer has never been given a value for B\$ & C\$, so they equal nothing. Suppose that 16 is picked as the VALUE of X. Therefore, B\$ equals B\$ and A\$(16); D\$ was zilch and A\$(16) is FF, so BS=FF. Likewise, C\$=FF. Next time around, let's say that  $X=2$ .  $A\$  $(2)=24$ , right? BS already equals FF, so D\$&A\$(2)=FF24. But,note the different format in LINE 230. C\$ first becomes 24 and then it's

previous value of FF is tacked on, to become 24FF - we are building the bottom half of the character from the BOTTOM up. Suppose that on the final two rounds.  $X = 1$  and  $X = 3$ .  $A\$  (1) = 18 and A\$(3)=3C, so B\$ becomes FF24183C and C\$ becomes 3C1824FF. Finally, in LINE 250 we define ASCII character 33 (from LINE 130) as being HEX code B\$ plus C\$, or FF24183C3C1824FF. LINES 250-270 PRINT, DISPLAY & SPACE our new character. LINE 290 says that NEXT time around we will redefine ASCII character 34 - But before we go back around in Lines 320-330, we have an important bit of house cleaning to do. When variables are added onto themselves, as 8\$=8\$&A\$(X), or T=T+1, They must be cancelled out before they are used again from scratch. B\$ still equals FF241830 and we want it to start out equalling nothing again. So, LINES 300-310 say that B\$ & C\$ = NULT. Since we never tell the Computer what NUL\$ is, it equals nothing. In our modified version, we have deleted the instructions to print the new Character. Instead of redefining character 33, we nest the whole routine within the CH-LOOP 195-350, which run 3 times in stepsof 8 to redefine characters 136, 144 and 152. Each time around, Y in LINE 320 becomes a RANDOM color code number between 2 and 16 (we don't want the transparent color #1). We also don't want the foreground and backround colors to be the same. If they are LINE 330 goes back for another choice. Then, LINE 340 says that character set S will be foreground color S, backround color Y. Where did the S come from? To keep things simple in LINES 330-340, we predeffined S back in LINE 111, as being the character set number of the character we are redefining on each round. 136 minus 24 divided by 8 equals character set 14, right? Now, the rest of the routine prints out

those concentric decreasing<br>squares.

I'll leave it to you to figure out how to eliminatte the need fur LINES 370 and 440. ‹gorilk **BIGGIES BITS** 50 REM COLOR DEMO BY JIM PETERSON 100 CALL CLEAR 110 DIM A\$(16) 120 DEF 5=1CH-241/8 130 DATA 18,24,3C,42,5A,66,7E,81,99,00,A5,BD,C3,DB,E7,FF 140 FOR J=1 TO 16 150 READ A\$1J1 160 NEXT 170 RANDOMIZE 190 FOR CH=40 TO 152 STEP 190 FOR L=1 TO 4 200 X=INT116tRND+11  $210 B5 = B52A5(1)$ 220 C\$=A\$(X)&C\$ 230 NEXT L 240 CALL CHAR(CH, B\$&C\$) 250 B\$=NUL\$ 260 C\$=NUL\$ 270 Y=INT(15IRND+2) 280 IF Y=S THEN 270 290 CALL CGLOR(S, S, Y) 300 混淆工程  $301$   $7 =$  $(+)$ 302 IF DI THEN 180 310 CH=40 320 TX=0 330 FOR X=1 TO 12 340 CALL HCHAR(X,1+X,CH,27-X-TX) 350 CALL HCHAR(25-X,1+X,CH,29-X-TX) 360 CALL VCHAR(X,I+X,CH,25-X-TX) 370 CALL VCHAR(X,31-X,CH,25-X-TX) 380 CH=CH+8 390 TX=TX+1 400 NEXT X 410 60TO 180

50 CALL CLEAR 100 REM PUT A MESSAGE ANY WHERE ON THE SCREEN WITH OUT SCROLLING. 110  $X=1$ 120 Y=10 130 Mt="PRINT THIS MESSAGE,' 140 GOSUB 1500 150 REM NEXT MESSAGE 160 X=5  $\begin{array}{lll} \text{if} & \text{if} & \text$ 200 REM ERASE MESSAGE  $\sqrt{M}$  $\sqrt{M}$  $\sqrt{M}$  $\sqrt{M}$  $\sqrt{M}$ 220 Y=23 236 H3: 7

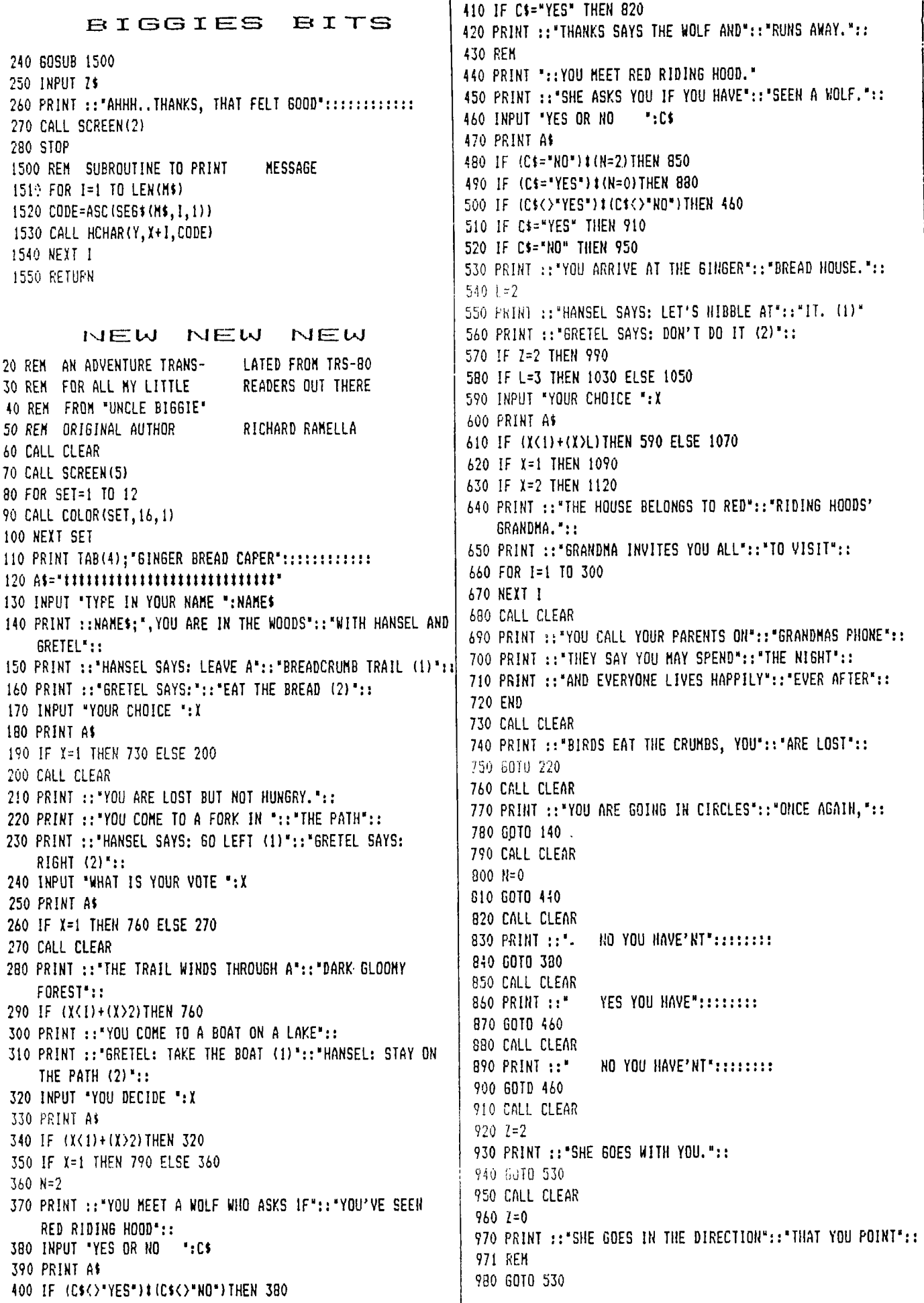

990 AFM CALL CLEAR 1000 PRINT ::"RED RIDING HOOD: WAIT AWILE (3)'::  $1010 = 3$ 1020 GOTO 580 1030 V=3 1040 GOTO 590 1050 V=2 1060 GOTO 590 1010 X=INT(1) 1080 SOTO 620 1090 CALL CLEAR 1100 PRINT ::"AN ELDERLY WOMAN COMES OUT"::"TO CHASE YOU AGAIN":: 1110 6010 140 1120 CALL CLEAR 1130 PRINT ::"THE WOLF ARRIVES AND SHOWS"::"YOU THE WAY HOME":: 1140 6010 710 1150 END

## LETTERS

Dearest Timon;

A computer by any other name might work as well...To buy or not to buy...What is the question? whether tis better to procure a PC now or wait six months hence... (to buy now would mean to use now) to wait could mean a better PC or lower price. What say you? I know not...The new PCs are upon me in numbers **0 <sup>0</sup> 6**  of one each day. If be you a game player...it matters not...But were it a business venture a triennial would have been too long a wait...Be you a keeper of records price would be a trifling when measured agianst the experience to be gained...The knowledge of the Micro; so long hidden from those of us not privy to the electronic elete.

77z.

### $THANKS$

CONNI WISHES TO THANK COMMANDER SYSTEMS FOR THEIR GENEROSITY IN PROVIDEING A LUNCH AND CONFERENCE ROOM FOR OUR APRIL BUSINESS MELTING.

> IS THERE A MEETING SCHEDULED FOR OCLC?

We know what they are; but know not what they may be. The chioce be your own;your knowledge need be only that of it's speed of execution

and the language spoken to it. Yet all is not lost if you know not of these things Only the very skilled will ever note the difference. For the wordsmith; the simple eight bit PC is more than adequate. But the keeper of records may require larger memory (usualy a 16 bit). How use doth breed a habit in man.

The design of the hardware & software remain what iG important in the end. You must remember in your quest for your dream machine newer & better PC's will come & go; You will then realize...this is the way it will be. It is only then that it will matter no longer. The one that suits best your needs; is what you need...

Sincerely;Will